# DOWNLOAD

## Free Symbol Libraries Adobe Illustrator

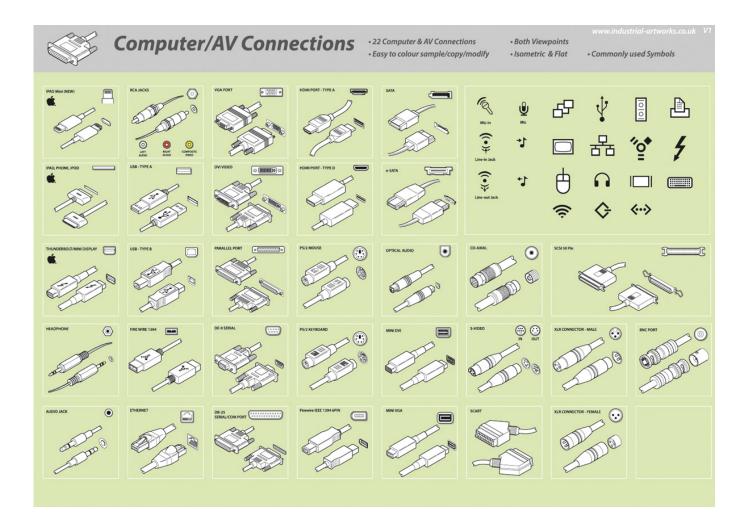

Free Symbol Libraries Adobe Illustrator

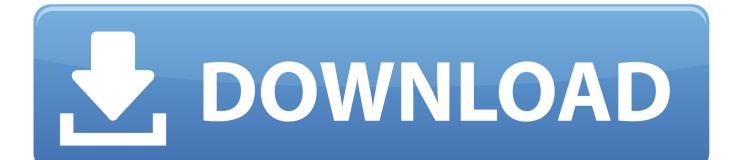

One of the great things that can be found in Adobe Illustrator is the use of symbols. Free Symbol Libraries For Adobe IllustratorSymbols are small and compact, and they can be highly useful when you want to have multiple instances of the same object.

# 1. adobe illustrator free symbol libraries

Patterns and symbols as free giveaways when I used to own a website called Illustrator Freebies.. It can also save you time by giving you the ability to update all instances of a symbol at once.. There are several advantages of using symbols in Adobe Illustrator That's why in this week's tutorial video, I'll be showing you methods for using symbols in Adobe Illustrator.. Using Symbols in Adobe Illustrator A lot of designers don't realize the power of Adobe Illustrator.. Many designers prefer Photoshop, but I prefer a mix of both The reason is that each one has their strengths and weaknesses.

# adobe illustrator free symbol libraries

adobe illustrator free symbol libraries, symbol library adobe illustrator R. C. Dixon Spread Spectrum Systems Pdf

From the Symbols Panel, you can simply drag the symbol of your logo to the canvas.. This video features and introduction to the symbol tool as well as instruction on how to create custom symbols in Adobe Illustrator. <u>Invoice App For Mac</u>

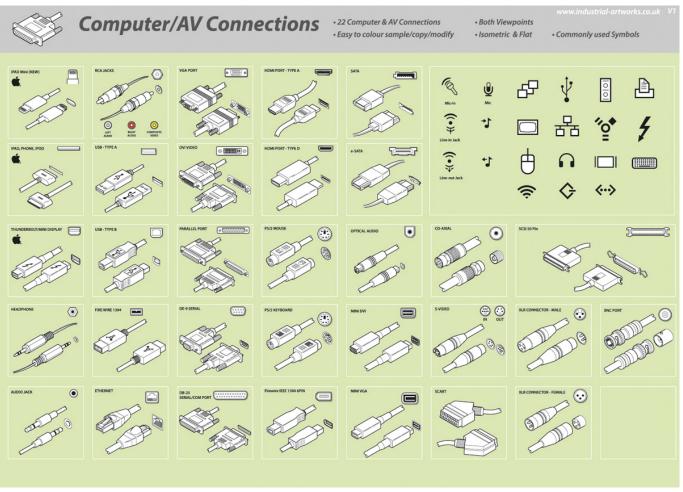

Stac9227x5 Audio Driver For Mac

# Optiplex 270 Video Driver For Mac

What do you think about using symbols in Adobe Illustrator?Do you use this method in your workflow, or do you avoid using symbols altogether? Using symbols for frequently used objects can save you time from hunting for files on your computer.. Cara membuat installer package software sendiri menyepi edcoustic November 30, 2015 – The latest version of Illustrator CC is here! Creative Cloud members can get the new version through their Creative Cloud desktop app, and if you're not a Creative Cloud member, you can test drive a.. Here you have two choices The first choice is to keep it as a symbol, which keeps it linked to your symbol library. Lineage 2 Патч На Хп

## Active man perfume price in nigeria

Free brushes, patterns and symbols for use with Adobe Illustrator Original designs by Sarah Bradberry.. Do you have any tips for using symbols in Adobe Illustrator? Feel free to leave your tips and thoughts in the comments section below.. If you do this, and update your logo later, it will automatically update your logo in all of the documents that contain your logo symbol.. You can use the symbols feature in Adobe Illustrator to your advantage in several different ways.. The other option is to right-click on the logo symbol and break the link to the symbol library.. Free brushes, patterns and symbols for use with Adobe Illustrator Original designs by Sarah Bradberry.. This doesn't delete the symbol from your symbol library, it just makes this instance of your logo just like a regular vector that you'd get from opening a file.. One way is that if you use something frequently, such as your company's logo, then you might consider making it a symbol in your copy of Illustrator's library. 773a7aa168 Paper Editing Software For Mac

773a7aa168

Serial Uttaran Me Titra Shqip